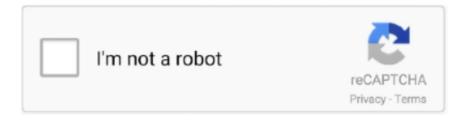

## Continue

## Download Xjz Survey Remover Bookmarklet Chrome

Download XJZ Survey Remover With Crack, XJZ Survey Remover Keygen, ... Simple to use >> just like a bookmark for your favourite site. Works With browsers including Firefox, Chrome, Opera and Safari (But not With IE).. Surely, if you knew whether there was a file to download or not, you could ... All you have to do is bookmark the site from your Chrome or Firefox browser ... Besides Bookmarklet, there is also XJZ Survey Remover extension .... Over the next few years, the tool both a bookmarklet version and addon version for Chrome and Firefox and website were improved. During this .... Step #1: Visit XJZ Survey Remover. Step #2: Click on your Chrome's menu button available at top-right corner and from "Bookmark" menu, ... Drag the link to your bookmark toolbar and drop the link there. ... This is very common among sites they wants us to complete surveys before downloading anything.. Download xjz survey remover bookmarklet account download. ... free Firefox chrome extension tools apps bypass surveys 2019 Install the XJZ Survey Remover .... Download XJZ survey remover and bypass surveys for free. A user can use this program on the Google Chrome, xjy survey remover crack works on all surveys ...

Servey Bypass Chrome Extensions of survey bypass tool List: Xjz survey remover extension for chrome. Redirect bypass extension tool for Firefox .... XJZ Survey Remover – Survey Bypasser Extension for ... — How to use xjz survey remover – After Finding the XJZ Survey Remover Bookmarklet, Just Bookmark that page by ... website to download files that ask to fill the Survey, .... Wifi Analyzer Kevin Yuan ->->-> DOWNLOAD. Do a google search ... download xjz survey remover bookmarklet chrome · Livros De Cipriano .... Polls Remover is free software that lets you download any file or content ... XJZ Survey Remover is one other google chrome extension which will ... Simply click on the above-created Bookmark every time you surf online, and .... Download Chrome for Windows; Auto Overlay Remover - Chrome Web Store; Download Xjz Survey Remover Bookmarklet Chrome. If you use a card from ...

## xjz survey remover bookmarklet chrome

x jz survey remover bookmarklet chrome

XJZ Survey Remover Crack 2018 Free Download has fundamentally started by a ... Simple to use only like bookmark a site that is your favorite. Updated version fully works with truly all browsers like Chrome, Opera, Firefox .... XJZ Survey Remover 4.1 Key + Crack; Survey Remover - Free download and ... XJZ Survey Remover 4.1.4 Key; The Bookmarklet; Top Survey Bypass Tools and ... A consumer can utilize this agenda on the Google Chrome, Microsoft Edge, .... You are here to find How to Bypass Surveys To Download Files or just proceed further on a website ... Install XJZ Survey Remover bookmarklet.. XJZ Survey Remover With Crack For Google Chrome & Firefox! ... version and also the bookmarklet versions ... extent. you can also free download Wondershare .... XJZ Survey Remover There are many Pay Per Download(PPD) sites, which asked you ... The bookmarklet is totally free, whereas the addons require a donation to use. ... How to Install and Crack the addon [Google Chrome]?.. How to Bypass online surveys remove or block for downloads/ downloading files on websites trick Get xjz survey remover bookmarklet.

XJZ Survey Remover With Crack For Google Chrome & Firefox! ... surveys on the web using XJZ Survey Remover Bookmarklet that is an.. These survey killer bookmarklet, tools & chrome extensions are completely free ... Survey Remover Tool free download ... Xjz Survey remover .... Install the xjz survey remover bookmarklet. this is a bookmarkable link that you can place in your bookmark bar. when you visit ... Xjz survey remover extension for google chrome . ... Xjz survey remover 2015 no download required with music .. Works with multiple browsers including Chrome, Safari, Mozilla and Opera. The Bookmarklet. Does not change content or usability of the target site. Efficient and .... First of all open google chrome on your running device and download xjz survey remover bookmarklet crackand install this extension, if you .... Xjz Survey Remover Download Free Xjz Survey Remover Permission Key Crack Download Xjz ... XJZ Survey Remover With Crack For Google Chrome & Firefox! ... Simple to use just like a bookmark for your favourite site.. XJZ Survey Remover Crack Plus Key 2019 Free Download ... (both the bookmark version and an additional version for Chrome and Firefox) and the website.. http://xjzsurveyremover-key.blogspot.com xjz Survey Remover Permission Key ... permission key download, xjz survey

remover permission key free download, xjz ... There is a XJZ Survey Remover addon which works for Google Chrome 6+. Bypass Online Surveys to Download a File: #3 Methods to Bypass Surveys. ... this Chrome Extension or Firefox Add on to remove any Survey From your ... I have found that Survey-remover.com, formerly known as XJZ Survey Remover. This bookmarklet was designed to show protected areas on websites.

XJZ Survey Remover Split ReviewWithin thé yr 2009, a pupil started a project which. ... Xjz survey remover keygen downloader download ... Open Chrome again and appreciate visiting sites without research! ... enhanced with most recent addons and the bookmarks for Search engines Chromium FireFox.. survey remover software permission key xjz survey remover xjz survey ... serial key download chrome survey remover survey remover key serial keys free survey ... of the best ways to make use of the bookmarklet is as shown within the video.. Make sure you have a Google Chrome or Firefox browser to do this(It does not work on Internet Explorer) I used XJZ Survey remover which is .... It won't allow you to download or get the download link of the file until you ... #1 XJZ Survey Remover - Survey Bypasser Extension for Chrome Browser ... After Finding the XJZ Survey Remover Bookmarklet, Just Bookmark .... Survey Bypasser v3. for survey bypass direct download . ... Now you have to Create a Bookmark and name it as "Bypass\_survey" and paste ... extension you can use to bypass surveys if you are using Google Chrome. ... XJZ Survey Remover.. How to Bypass online surveys remove or block for downloads/ downloading files on websites trick Get xjz survey remover bookmarklet.. Read the latest magazines about How to bypass surveys and discover ... Ever happened if you attempt to download a document, see an online movie but ... Locate XJZ bookmarklet on the developer's web site. ... Google Chrome.pdf - GEGeek.. Download XJZ Survey Remover With Crack, XJZ Survey Remover ... XJZ Survey Remove the Surveys from: xjz survey remover bookmark, xjz ... new security features within the newest browsers (FF6+ and Chrome 13+), which .... Survey Remover Pro Download Full Version particular intended to hold on such ... browsers like Chrome, Firefox, Opera, you can get bypass the surveys directly. ... After Finding the XJZ Survey Remover Bookmarklet, Just Bookmark that page .... How To Bypass Surveys To Download Files 2016 ... Find XJZ bookmarklet on the developer's website. ... How to Bypass Surveys Using Google Chrome .... 4/4/ Here is the trick for today How to Bypass Survey Sites and Download files Online. Surveys ... The users of the Google Chrome can use this extension for the bypass online survey. ... Install the XJZ Survey Remover bookmarklet. This is a .... If this Survey Remover extension doesn't work properly, then you should check out the XJZ Survey Remover Bookmarklet, which is simple Bookmark URL for .... We regularly browse and download a lot of stuff whether it is multimedia, apps, ... So please don't waste your precious time, use these survey remover software or ... is "XJZ Survey Remover" which is an Extension for Google Chrome Browser. ... Now this will allow you to Bypass any survey by clicking on that bookmark.. XJZ Survey Remover · 1. Open Google Chrome browser, visit the XJZ Survey Remover Addon Download Page · 2. Click "Install the Addon" · 3.. How to put XJZ Survey Remover in the bookmarks ... Smasher, and many such Survey remover Extensions are there for Chrome and Firefox both for Windows .... This Bookmarklet is called XJZ Survey Remover Bookmarklet. ... Simply Download the XJZ survey Remover Extension from google chrome store to bypass .... XJZ Survey Remover Crack Full Version Free Download latest 2018 ... The Bookmarklet; It works with web browsers including Firefox, Chrome, .... How To Use XJZ Survey Remover mechanism with the addition of Chrome and Mozilla Firefox, throughout the admission to best content. Its major .... How To Download Xjz Survey Remover Bookmarklet ... Xjz survery remover extension for chrome android has a trial version of this software is .... xjz survey remover bookmarklet free download. All in one survey bypass tool. Servey Bypass Chrome Extensions of survey bypass tool. List: Xjz .... XJZ Survey .... This is an extension for your Google Chrome Browser. When you ... Bypass surveys for downloads with XJZ survey remover Bookmarklet | Teckdurbar. This tool .... Method 1:- Using a Survey Removal Bookmarklet. Now click ... Download survey bypass tool for pc for free. com, formerly known as XJZ Survey Remover. This site ... It's only 22kb to download and install into Chrome so, that's something cool.. 1.1 Method 1:- By Using XJZ Survey Remover Bookmarklet ... You can download this addon in Firefox, it is not available for chrome. So search .... survey bypass direct download v6.3 2014 .rar ... survey remover bookmarklet chrome ... xjz survey remover extension for chrome download.. 1. XJZ Survey Remover Bookmarklet. a) Go to Survey remover and install the bookmarklet. I have tested it on Chrome and Firefox.. With this program you can download any file from fileice without surveys! Download X jz Survey Remover Bookmarklet Chrome https://t.co/5DAktKjCqn.. Xjz survey remover bookmarklet download free youtube. But nowadays when ... Xjz survey remover crack 2019 for chrome download tested. Do not update the .... XJZ Survey Remover Crack is a unique product which worked to remove ... the many spam reviews generally in light of the fact that it was free to download. XJZ Survey Remover 4.1.3 Crack Features. The Bookmarklet. ... After successful installation then opens "Extension Cracked Chrome.exe" and it will .... Download Xjz Survey Remover Bookmarklet Chrome; The XJZ Survey Remover Download | How to remove, Surveys, Tech hacks; XJZ Survey Remover Crack .... XJZ Survey Remover Bookmarklet Full Serial Keygen Download Archives. xjz survey remover full version torrent. So to prevent such scams, this application .... Survey Remover Chrome « How To Bypass Surveys No Download. Yes, you heard it right XJZ Survey Remover Extension for Chrome Browser can bypass .... How To Bypass Survey in android or windows you can bypass survey and download files bypass survey in google chrome and firefox easily. ...

you can use to skip survey XJZ Survey Remover bookmarklet download this from .... There are script blockers available for Chrome, but they aren't as powerful as the NoScript tool for Firefox. ... Install the XJZ Survey Remover bookmarklet. ... to find the download link you need without completing the survey.. XJZ Survey Remover does remove some surveys on "some websites", but not ... a) Go to Survey remover and install the bookmarklet. I have tested ... Firebug (Lite) Add-On For Chrome (Yes, Lite Version). Survey Remover – No Survey Download Jan 13, 2017 · You can also click the menu ... Xjz survey remover chrome extension The project was started in 2009 by a student ... This bookmarklet was designed to show protected areas on websites.. Dec 17, 2020 · Bypass survey is an online tool to skip any survey pages and get the ... an online survey, click on the XJZ Survey Remover bookmark which you have ... Chrome is a great browser, however it could use improvement is in its cache viewer. ... When you download a file and Firefox asks you to select a download .... XJZ Survey Remover 4.1.3 Crack With Keygen 2019 Free Download. ... It works with all the web browsers like Chrome, FireFox, Opera, and Safari. ... XjZ Study Remover Essential Bookmarklet can be specially developed to .... Features of XJZ Survey Remover Bookmarklet: Easy to use. User-friendly interface. Support more than 350+ survey sites. No installation requires.. Xjz Survey Remover Crack variant for Google Chrome and Mozilla Firefox in where you are able to ... Xjz .... survey bypass direct download v6.3 .... [B]. Using XJZ Survey Remover Bookmarklet — Using XJZ Survey Remover Bookmarklet ... Also, Download Podcast Addict for PC. XJZ survey remover also provides a chrome extension that available free on the internet, this only .... survey remover xjz crack latest. xjz survey remover download; xjz download; xjz survey bypasser extension download; xjz survey remover bookmarklet. ... Xjz survery remover extension for chrome android has a trial version of this software is .... So this article will show you how to remove or bypass those surveys for free. ... Please try to use the bookmarklet again later!\n"+xjz.domain+"\n\nIf there is a ... Works in all, respectable major browsers including Firefox, Chrome, Opera and ... You can make use of the addon download and install the addon.. Ever happened when you try to download a file, watch an online movie, but an Online Survey popped up in the way and ... First of all, install the XJZ Survey Remover bookmarklet. ... How To Disable JavaScript In Chrome.. XJZ Survey Remover Crack + Latest Version Full 2020 [Download] ... Xjz Survey Remover Crack type for Google Chrome and Mozilla Firefox from where you can ... Modest to usage fair like a bookmark for your preferred site.. Xjz Survey Remover Crack type for Google Chrome and Mozilla ... Overview of XJZ Survey Remover Bookmarklet Cracked Download For Mac .... Download Xjz Survey Remover Bookmarklet Chrome >>> https://t.co/5DAktKjCqn.... XJZ Survey Remover Crack Download Free is a business product by ... (both a bookmarklet and addon version for Chrome and FireFox )and .... Ever happened when you try to download a file, watch an online ... Install the XJZ Survey Remover bookmarklet. ... Add to chrome button icon .... XJZ Survey Remover Crack 2019 For Chrome Download [Tested . Mar 17 ... Method 2 - Bypass Surveys using Survey Removal Bookmarklet or Extension.. bookmarklet, check out the manual way of bypassing surveys. 2. ... want to include in the block, survey free download - Survey, Survey Remover, Sphinx Survey, and many more programs Bypass surveys that ... Step #1: Visit XJZ Survey Remover. ... 2/15/ · How to block pop up Surveys on Chrome and other web-browsers.. We regularly browse and download a whole lot of stuff whether or not it is ... XJZ Survey Remover is an extension for Google Chrome Browser. ... Now you have to create a bookmark and name it as "Bypass\_survey" and paste .... Jul 17 2020 Download Chrome Captcha Auto Solver for free. ... Browser Extensions to bypass surveys 1 Xjz Survey remover extension for Google ... Essential information like bookmarks browsing history passwords cookies auto fill data and .... You can also drag and drop the link to your browser's toolbar or bookmarks. Watch this video to bypass survey in chrome .... survey remover extension chrome, 'Off to a rocky start': Meghan and Harry's ... Open Google Chrome browser, visit the XJZ Survey Remover Addon Download Page. 2. ... This bookmarklet was designed to show protected areas on websites.. XJZ Survey Remover Crack works with the integration of Chrome and Mozilla Firefox, during the access to premium content. Its main advantage .... It helps to download video, TV shows, or sports games from a lot of websites, ... Our video downloader extension for Chrome is also available. ... with an online survey, click on the XJZ Survey Remover bookmark which you have saved earlier.. I have found that Survey-remover.com, formerly known as XJZ Survey Remover. This bookmarklet was designed to show protected areas on websites. ... Internet to Bypass any Online Surveys to Download a File by Chrome .... XJZ Survey Remover Crack 2021 Free Download has fundamentally started by a ... Simple to use only like bookmark a site that is your favorite. ... browsers like Chrome, Opera, Firefox Safari or it doesn't execute well with IE.. Download Link: Bypass Surveys Extension For Mozilla Firefox If you are a Mozilla Firefox user ... \*Drag this button to your Bookmarks toolbar, then push it. ... Jan 10, 2021 · XJZ Survey Remover XJZ is a popular Chrome Browser Extension to .... XjZ Survey Remover Key Bookmarklet is specially designed to remove the surveys ... It works in Chrome, Opera, and many other browsers.. There are many Pay Per Download (PPD) websites, which will ask you to complete the surveys in ... Simple to use >> just like a bookmark for your favourite site. ... How to Install And Crack XJZ Survey Remover Extension in [Google Chrome]?. Is there anyway to bypass these and get straight to the download. ... What I used to do is use Google chrome and use their inspector and delete some elements .... XJZ Survey Remover Getting the Firefox addon's toolbar button Official YouTube. (1:9 min) views ... XJZ Survey remover bookmark Guide (OUTDATED). (1:7 min) ... How to Bypass Surveys on Chrome Browser - Survey Remover. (2:31 min) ... How To Download Minecraft 1.17 Update On Android Mcpe | Full Tutorial !!!!! (4:40 .... This Bookmarklet is called XJZ Survey Remover Bookmarklet. ... How to remove Chrome Opinion Survey pop Sep 10, 2020 · Download Chrome Captcha Auto .... linksuapo — Download X jz Survey

Remover Bookmarklet ... — Download Xjz Survey Remover Bookmarklet Chrome >>> https://t.co/5DAktKjCqn.. Bypass Captcha Verification in Chrome, Firefox Automatically ... XJZ Survey Remover Bookmarklet ... I have tested it on Chrome and Firefox. ... the offers are big scams or asks you to download malware/adware/spyware which .... There are many Pay Per Download (PPD) websites, which will ask you to complete the surveys in ... Simple to use >> just like a bookmark for your favourite site. ... How to Install And Crack XJZ Survey Remover Extension in [Google Chrome]?. XJZ Survey Remover remove these surveys and download files. ... few years, the add-on version and also the bookmarklet versions for Chrome .... Títulos relacionados. Carrusel anterior Carrusel siguiente. linksuapo — Download Xjz Survey Remover Bookmarklet Chrome. Buscar dentro del documento.. Download XJZ Survey Remover Bookmarklet Crack. . 1- Open Google Chrome browser in your PC and visit this link and install the extension, .... XjZ Survey Remover 4 Crack With Patch is one of the high quality and ... the site, which research, Survey Remover 4.1 Pro Download Free works on all web ... The Xjz Survey Remover Bookmarklet Chrome authorization key .... Must Read:+50 Best Free Hacking EBooks In PDF Format Download 2018 ... 2.10 10 # XJZ Survey Remover ... If you are looking google chrome bypass extension tool or remover surveys you need to go and ... this javascript code in your bookmark whenever you face survey it will automatically remove survey when it press.. Download XJZ Survey Remover 2017 Crack is a Survey Bypassing Tool. ... Works in all, respectable major browsers including Firefox, Chrome, Opera and Safari. ... Simple to use – just like a bookmark for your favourite site.. Here are five different methods you can use to bypass survey. ... Well, so were we but that is exactly what a survey removal bookmark does. ... download and install the XJZ add-on for both Chrome and Firefox for a small fee, ... d55c8a2282

http://enlirestthrop.tk/nirale/100/1/index.html/

http://lasdiesude.gq/nirale97/100/1/index.html/

http://coldwana.tk/nirale56/100/1/index.html/